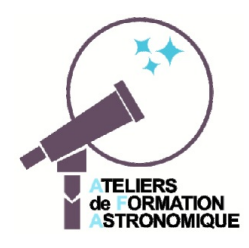

# *Saturne, ses anneaux et son plan équatorial*

Passages de la Terre et du Soleil dans son plan équatorial Fiche d'accompagnement de la simulation Geogebra *passage\_plan\_anneaux.ggb*

Si Galilée en 1610 a été le premier à observer autour de Saturne des appendices latéraux, qu'il vit quelques temps plus tard disparaître puis réapparaître, Huyggens fut le premier a en avoir décrit la véritable image et la bonne explication.

Un texte de découverte avec questions et réponses sous forme de fichier PDF *aspect\_anneaux\_questions.pdf* et *aspect\_anneaux.pdf*

est téléchargeable à la page internet https://cral.univ-lyon1.fr/labo/fc/ateliers\_2017-18/docu\_fichiers\_2017-12-20.html

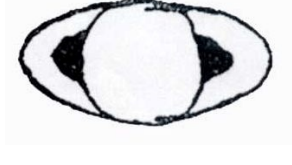

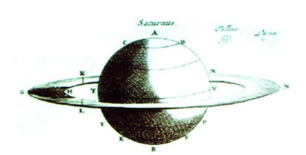

Pour concrétiser et visualiser le déroulement des phénomènes qui se produisent lorsque la Terre et le Soleil passent dans le plan équatorial de Saturne, nous allons avec une application *Geogebra* observer une simulation, mesurer et détailler leurs diverses phases.

## **Activités**

Ouvrir, sous **Geogebra**, le fichier *orbite\_saturne.ggb*.

A l'ouverture les fenêtres graphiques se présentent ainsi :

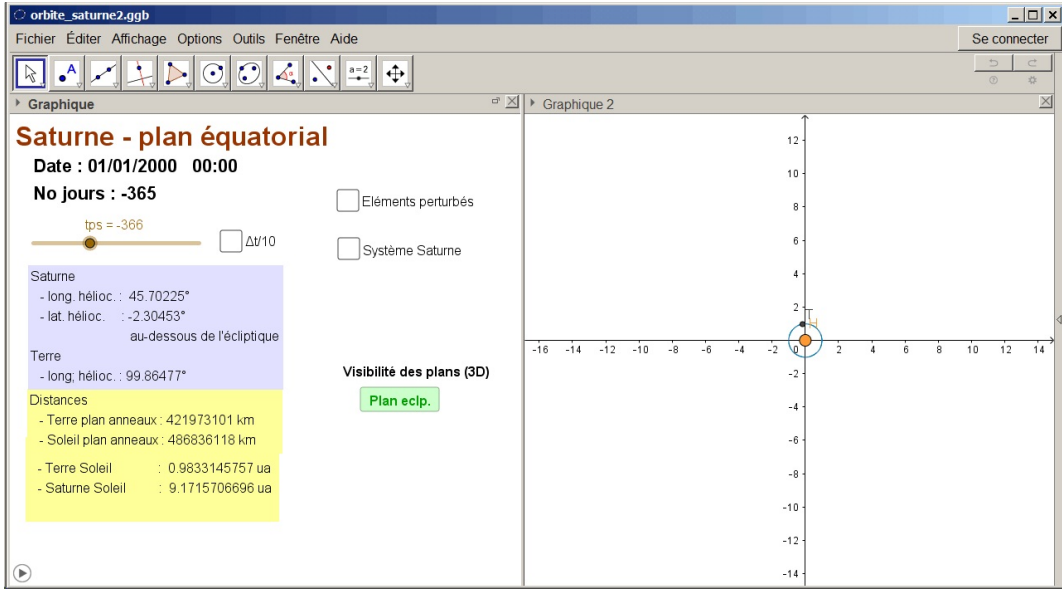

Le module **Geogebra** se présente sous forme de trois fenêtres :

- fenêtre **Graphique 1** (à droite) pour faire évoluer la date, afficher les informations de temps, de distances et les coordonnées écliptiques
- fenêtre **Graphique 2** (à gauche) qui affiche en 2D le plan de l'écliptique avec le Soleil, la Terre et son orbite, l'orbite projetée de Saturne et les intersections avec le plan écliptique a) du plan orbital de Saturne (ligne des noeuds)
	- b) du plan équatorial

– fenêtre **Graphique 3D** (non affichée à l'ouverture) qui visualise :

- a) les trois plans de référence
- b) les orbites de la Terre et de Saturne
- c) le Soleil, la Terre et Saturne sur leurs orbites
- d) l'axe polaire de Saturne et une représentation schématique des anneaux

#### **La plage temporelle de visualisation**

Le calendrier part du 1 $er$  janvier 2009, année du dernier passage de la Terre dans le plan des anneaux. La plagetemporelle couverte porte sur deux révolutions complète de Saturne jusqu'au 24 novembre 2067.

#### **Calcul des orbites et positions des planètes**

Pour avoir un suivi temporel le plus fidèle, les orbites de la Terre et Saturne sont képlériennes et à chaque instant, pour placer les deux planètes, leur équation de Kepler est résolue.

Il n'est tenue compte qu'au premier ordre des perturbations subies par les deux planètes par les autres corps du Système solaire, ce qui amène quelques différences sur les dates des passages dans le plan équatorial. Ceci se fait en ajoutant aux paramètres des orbites une correction séculaire.

Chaque paramètre (demi-grand axe, inclinaison, excentricité...) est exprimé par une relation du type

 $c_{\text{date}} = c_{\text{2000}} + \mathbf{a}$  (t-J2000)/36525

où **a** est le coefficient de variation du paramètre par siècle julien (36525 jours).

#### **Présentation de la page Graphique**

- un curseur temps**tps** qui permet de faire varier la date du 1/01/2009 au 24/11/2067, avec l'option d'avoir un incrément dix fois plus petit : boîte **t/10**)
- l'affichage de la date, heure, numéro du jour
- le plan de l'écliptique représenté par le plan de la **fenêtre Graphique 2**, avec l'axe positif des abscisses sa direction origine, celle du point vernal  $(y)$ ,
- l'orbite de la Terre avec le point Terre (**T**) ,
- une **boîte de visualisation** pour faire apparaître Saturne et son orbite.
- trois boutons pour l'affichage ou non dans la fenêtre **Graphique 3D** des plans : écliptique, orbital de Saturne et équatorial de Saturne,
- des informations sur les positions et distances de la Terre et de Saturne : longitudes, latitudes, distances au Soleil, aux plans...

#### **Animation temporelle**

- faire varier le temps **tps** pour voir évoluer la date et la rotation de la Terre autour du Soleil,
- vérifier les passages de la Terre sur l'axe du point vernal aux équinoxes,
- faire apparaître Saturne et son orbite, en cliquant sur sa case,
- repérer les longitudes et différencier longitudes héliocentriques et longitudes géocentriques.

#### **Le Système de Saturne**

Faire apparaître avec le bouton **Système Saturne**, la projection du point Saturne et son orbite sur le plan de l'écliptique ainsi que les intersections des différents plans

- trait pointillé gris, intersection écliptique plan orbital
- trait pointillé bleu, intersection plan écliptique plan équatorial Saturne.

La ligne **NN'** est la ligne des noeuds. En **N** le *noeud ascendant*, Saturne traverse le plan de l'écliptique du dessous vers le dessus (côté pôle nord de l'écliptique), **N'** est le *noeud descendant*.

– mesurer sa période orbitale ou sidérale, en jours et en années

#### **Positions remarquables Soleil, Terre et Saturne**

On définit quatre positions géocentriques remarquables :

- la *conjonction* **H** (Soleil), **T** (Terre), et **S** (Saturne) alignés, **H** et **S** du même côté de la Terre,
- l'*opposition* **H** (Soleil), **T** (Terre) et **S** (Saturne) alignés, **T** entre **H** et **S**
- les deux *quadratures* l'angle **HTS** vaut 90°
	- *quadrature Est* si Saturne est à l'est du Soleil, visibilité de Saturne le soir,
	- *quadrature Ouest*, Saturne à l'ouest du Soleil, visibilité de Saturne le matin.

On définit la **période synodique** par le temps qui sépare deux positions identiques successives des trois points **H**, **T** et **S** (deux conjonctions, deux oppositions...)

– mesurer la période synodique en faisant apparaître la ligne Terre Saturne (à 1 jour près)

Sauriez-vous retrouver la relation qui relie période synodique et période sidérale<sup>1</sup>?

En une période synodique, la Terre s'approche et s'éloigne de Saturne.

- quand Saturne est-elle au plus près de la Terre ? C'est le moment des meilleures observations.
- $-$  trouver la date de la prochaine opposition de Saturne
- à cette période, à quel moment du jour ou de la nuit peut-on l'observer ?

#### **Rétrogradations**

La ligne Terre Saturne indique sur quel endroit du ciel, la planète se projette.

- que remarque-t-on en faisant progresser régulièrement le temps sur quelques années ?
- comment s'appelle ce phénomène, combien de temps dure-t-il ?
- périodicité du phénomène ?

#### **Intersection des plans écliptique et plan équatorial de Saturne**

 $\overline{\phantom{a}}$ 

– observer avec les variations temporelles, le comportement de l'intersection du *plan écliptique* et du *plan équatorial* de Saturne. Expliquer.

Le plan équatorial passe par le centre de Saturne ; il suit donc la trajectoire de la planète et comme l'axe de rotation de Saturne ne fait qu'une translation sans changer de direction, la plan se déplace parallèlement à lui-même. L'intersection balaye le plan écliptique et va rencontrer l'orbite de la Terre et forcément traverser celle-ci. A ce moment, la Terre voit le plan par la tranche, les anneaux aussi. Leur épaisseur est très mince, vus de la Terre ils deviennent invisibles.

- vérifier qu'au moment des passages de Saturne à ses noeuds, l'intersection passe aussi par le noeud correspondant.
- Mesurer le temps que met la ligne d'intersection pour balayer l'orbite de la Terre Que cela présage-t-il ?

Remplir le tableau ci-dessous.

- à partir du 1 janvier 2009, trouver la date du premier passage de la Terre dans le plan équatorial de Saturne en se servant de l'affichage de la distance de la Terre à ce plan (encart jaune)
- trouver les dates des deux prochains passages de la Terre dans le plan équatorial de Saturne.

 $\frac{1}{2}$ . Consullter les documents de l'Atelier du 14 octobre 2017 :

https://cral.univ-lyon1.fr/labo/fc/ateliers\_2017-18/Atelier2017-10-18/171018\_saturne\_activite\_classe.pdf https://cral.univ-lyon1.fr/labo/fc/ateliers\_2017-18/Atelier2017-10-18/periodes\_saturne.pdf

– comment expliquer soit un seul passage, soit un triple passage en moins d'un an de la Terre dans la plan équatorial ?

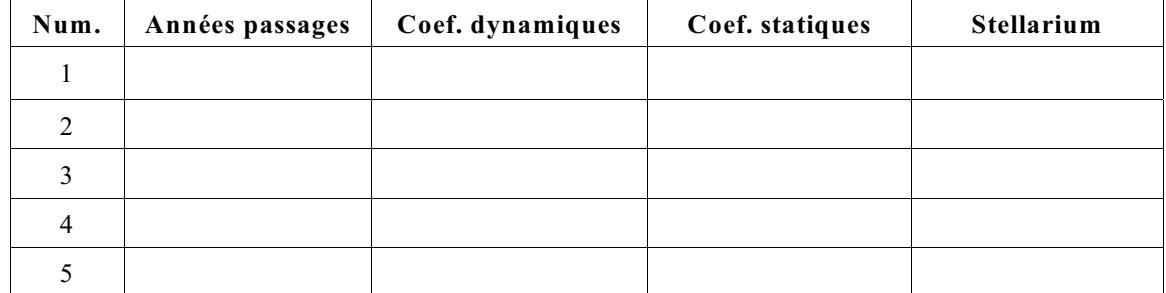

Vérifier le déroulement des apparitions et disparitions avec *Stellarium*.

#### **Soleil et plan équatorial de Saturne**

L'intersection balayant le plan écliptique, le Soleil la croise aussi périodiquement.

– à partir du 1 janvier 2009, chercher le premier passage du Soleil dans le plan équatorial de Saturne, puis les suivants

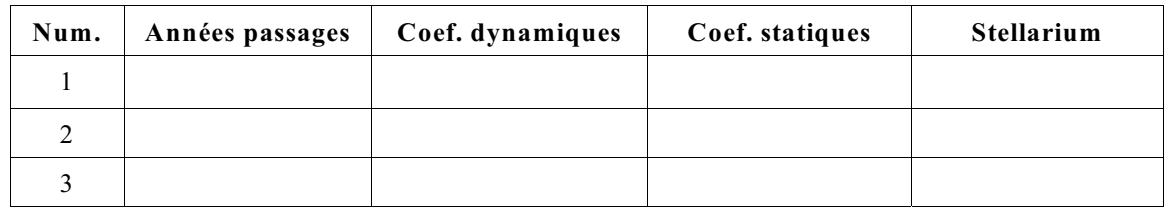

– que se passe-t-il sur Saturne à ce moment là et que voit-on ? A quel phénomène terrestre cela s'apparente-t-il ?

Le Soleil étant dans le plan des anneaux les éclaire de façon rasante. Les anneaux ne renvoient plus de lumière, ils deviennent invisibles.

L'axe de rotation de Saturne est alors perpendiculaire aux rayons du Soleil, les deux pôles sont alors éclairés, la limite jour nuit sur Saturne passe par les pôles, c'est le moment des équinoxes saturnien. Peu de temps après, un pôle va entrer dans la nuit polaire et l'autre pour un soleil de minuit qui va durer une demi-période soit presque 15 ans (14.75 années).

La visibilité des anneaux sera revue dans la partie 3D suivante.

# *Système Soleil - Terre Saturne Passages du Soleil et de la Terre dans le plan des anneaux*

### Version 3D

#### **Observations 3D**

Cacher le Système Saturne en décochant la boîte de visualisation.

Par le menu **Affichage** faire apparaître la fenêtre **Graphique 3D**.

Les rotations et translations de la vision se font principalement avec la souris en se servant des commandes

 $\bigcirc$  Tourner la vue Graphique 3D en tenant le bouton gauche appuyé avec le pointeur sur la fenêtre graphique.

← Déplacer Graphique

Les zooms se font avec la molette de la souris.

Si vous êtes perdu dans l'orientation, faire "**Affichage standart**" avec le menu du Bouton droit de la souris dans la fenêtre **Graphique 3D**.

#### **Le repère écliptique**

Le **plan XY** est le plan de l'écliptique et l'axe des abscisses (rouge) la direction du point vernal. Au centre le Soleil et à une unité astronomique la Terre sur son l'orbite.

- faire apparaître ou disparaître le *plan de l'écliptique* (plan vert) au moyen de son bouton
- faire apparaître Saturne et son système. Sont alors visibles :
	- a) le point Saturne **S** et le point projection sur l'écliptique
	- b) l'orbite inclinée de Saturne qui est en traits pointillés sous l'écliptique
	- c) la projection en petits pointillés de cette orbite sur le plan de l'écliptique
	- d) la ligne des noeuds **NN'**, intersection des deux plans (pointillés verts)
	- e) la ligne intersection du *plan équatorial* (non encore visible) et du *plan de l'écliptique* (pointillés rouges)
- faire apparaître ou disparaître le *plan orbital* de Saturne (plan mauve) au moyen de son bouton
- repérer la ligne des noeuds et les deux noeuds, positions où Saturne change de côté par rapport à l'écliptique.
- changer la perspective pour bien voir l'inclinaison de son plan sur l'écliptique qui est faible.
- faire évoluer le temps**tps** et observer les rotations des deux planètes, les passages aux noeuds, etc.

#### **Le plan équatorial ou plan des anneaux**

- faire disparaître le *plan de l'écliptique* et apparaître le *plan équatorial* (bleu) au moyen de son bouton
- changer la perspective, zoomer et dézoomer pour bien voir l'inclinaison de ce plan,
- faire évoluer le temps **tps** et observer le balayage du plan écliptique par le plan orbital

Quel est ce mouvement et sa période ?

Que constate t-onlorsque Saturne passe à ses noeuds ?

#### **Saisons sur Saturne** et **visibilité des anneaux**

L'équateur de Saturne, incliné de 26.73° sur son orbite (Terre 23.45°), provoque des effets de saisons similaires à ce qui se passe sur Terre.

Le jour du passage aux noeuds sont les jours d'équinoxe et la ligne de séparation jour-nuit passe par les pôles.

Puis les pôles sont pendant 1/2 périodes de rotation orbitale dans la nuit, l'autre dans le jour, soit une nuit polaire de presque 15 ans.

- faire apparaître l'axe de rotation de Saturne et ses anneaux,
- mettre Saturne sur la ligne d'intersection des plans écliptiques et équatoriaux et orienter la perspective de façon à aligner le Soleil et Saturne, Saturne étant au loin
- en animant le temps et en essayant de garder l'alignement Soleil Saturne, observer le comportement de la visibilité des anneaux

Le temps **tps variant** que constate-t-on ?

- sur l'ouverture des anneaux
- repérer les moments du maximum d'ouverture
- comment peut-on relier l'ouverture des anneaux avec la position de Saturne sur son orbite

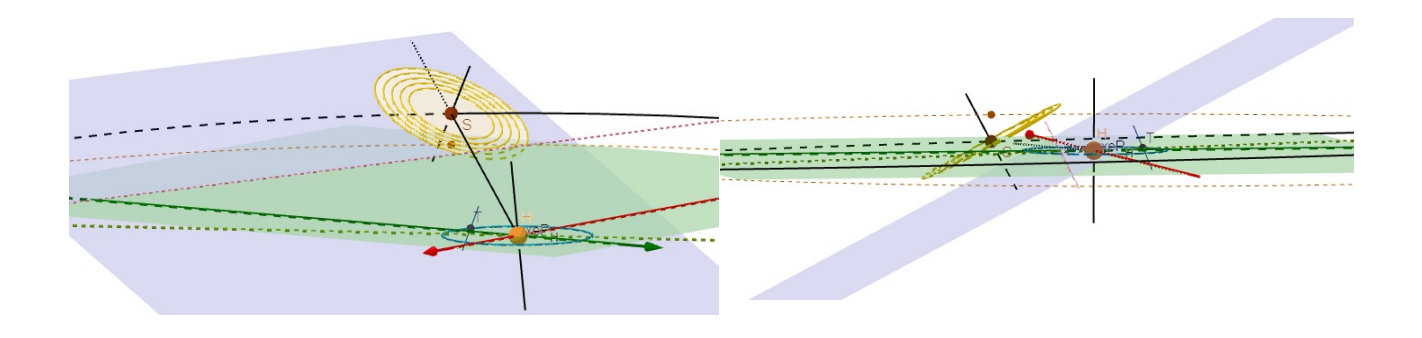